# **Maths 5<sup>e</sup> 6. Proportionnalité**

#### **Définition**

Un tableau a deux lignes est appelé **tableau de proportionnalité** lorsque l'on passe de la première à la deuxième ligne en multipliant par le même nombre non nul pour toutes les colonnes, nombre alors appelé **coefficient de proportionnalité**.

## **exemple**

Jean marche à vitesse constante :

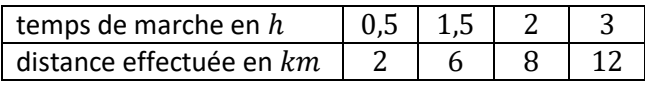

On remarque que :

 $0.5 \times 4 = 2$   $1.5 \times 4 = 6$  $2 \times 4 = 8$   $3 \times 4 = 12$ 

Donc on passe de la première ligne à la deuxième en multipliant par 4 pour toutes les colonnes : on a un tableau de proportionnalité de **coefficient**  :

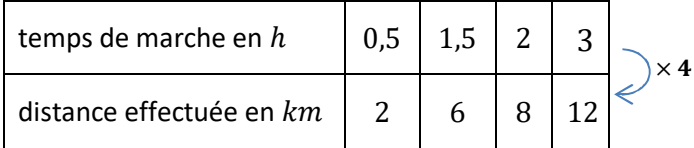

Dans les exercices ou des durées interviennent on se rappellera que :  $1h = 60$  min et  $1$  min =  $60$  s.

#### **Création d'une nouvelle colonne**

Dans un **tableau de proportionnalité** il est possible de créer une nouvelle colonne en multipliant ou divisant une colonne existante par un nombre non nul, ou en ajoutant deux colonnes existantes.

### **Compléter une case**

Pour compléter une case manquante d'un tableau de proportionnalité on peut utiliser la méthode « du produit en croix » ou utiliser le coefficient de proportionnalité.

#### **Prendre** ࢚% **de quelque chose**

Prendre ࢚% d'une quantité, c'est la **multiplier** par la fraction  $\frac{t}{100}$ .

## **exemple**

Sophie a mangé 12% d'un gâteau de 450 g : combien de grammes de gâteau a-t-elle mangé ?

$$
12\% de 450 = \frac{12}{100} \times 450 = 54
$$

Sophie a mangé 54 grammes de gâteau.

Pour les pourcentages on peut utiliser le tableau proportionnalité suivant où l'une seulement des cases est inconnue :

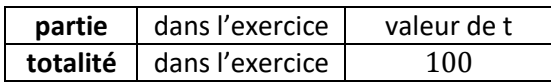

## **Pourcentages à connaître par coeur**

- prendre  $1\%$  c'est prendre un centième
- prendre  $10\%$  c'est prendre un dixième
- prendre  $25\%$  c'est prendre un quart
- prendre 50% c'est prendre la moitié
- prendre  $75\%$  c'est prendre les trois quarts
- prendre  $100\%$  c'est prendre la totalité

## **Échelle d'un plan/d'une maquette**

L'**échelle** d'un plan (d'une maquette) est le **coefficient multiplicateur** faisant passer des distances réelles aux distances lues sur le plan (la maquette) :

**distance dans la réalité** <sup>×</sup> **échelle** <sup>=</sup> **distance sur le plan ou la maquette**

 Les distances doivent être exprimées dans la même unité.

## **exemple**

On veut construire la maquette d'une maison. La maison a une largeur réelle de  $2.5$   $m$ , la maquette devra avoir une largeur de  $10 cm$ .

Quelle sera la longueur de la maquette ? Les distances sont toutes exprimées en  $cm:$ 

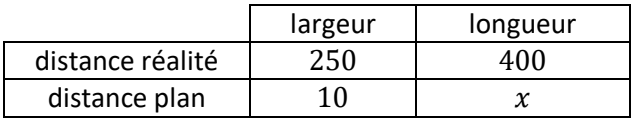

Par la méthode du produit en croix, on a :

$$
x = \frac{10 \times 400}{250} = \frac{10 \times 25 \times 16}{10 \times 25} = 16
$$

La maquette aura une longueur de 16 cm.

L'**échelle** ࢋ d'un plan ou d'une maquette est le coefficient de proportionnalité du tableau de proportionnalité où la **première** ligne contient les **distances réelles**.

L'échelle n'a pas d'unité et s'exprime souvent sous la forme d'une fraction ayant un numérateur 1 : il est alors facile d'effectuer les calculs.

Pour **réduire** une figure on multiplie les distances par un nombre plus petit que 1, pour agrandir une figure on multiplie les distances par un nombre **plus**  grand que 1 : cette remarque permet de savoir si l'échelle est plus grande ou bien plus petite que 1.

Lorsque l'on se déplace à une vitesse **constante** la distance parcourue et le temps écoulé sont proportionnels : si l'on place en première ligne le temps écoulé  $t$  et en deuxième ligne la distance parcourue  $d$ , alors le coefficient de proportionnalité est la vitesse  $v$ .

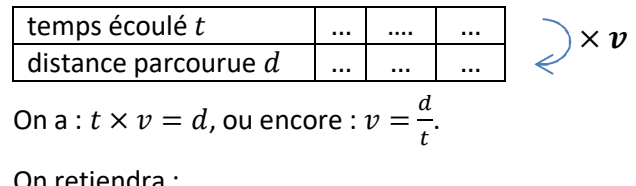

On retiendra :

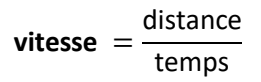